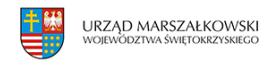

## 2 listopada 2016

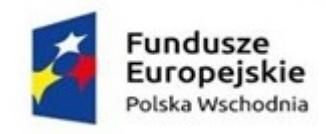

## **Tworzenie sieciowych produktów przez MŚP w Polsce Wschodniej**

Departament Polityki Regionalnej informuje, że Polska Agencja Rozwoju Przedsiębiorczości ogłosiła konkurs na wybór projektów do dofinansowania w ramach działania 1.3 Ponadregionalne powiązania kooperacyjne, poddziałania 1.3.2 Tworzenie sieciowych produktów przez MŚP Programu Operacyjnego Polska Wschodnia 2014-2020.

Wniosek o dofinansowanie należy złożyć wyłącznie w wersji elektronicznej za pośrednictwem Generatora Wniosków udostępnionego na stronie internetowej PARP – www.parp.gov.pl

Wniosek o dofinansowanie należy sporządzić według Instrukcji wypełniania wniosku o dofinansowanie projektu, stanowiącej załącznik nr 3 do Regulaminu Konkursu. Warunkiem uznania, że wniosek o dofinansowanie został złożony do Polskiej Agencji Rozwoju Przedsiębiorczości jest formalne potwierdzenie złożenia wniosku w Generatorze Wniosków. Formalne potwierdzenie złożenia wniosku następuje poprzez złożenie oświadczenia, o którym mowa w § 6 ust. 7 Regulaminu Konkursu. Wnioski o dofinansowanie składane w ostatni dzień naboru powinny zostać złożone w Generatorze Wniosków do godz. 16:00:00. Z upływem tej godziny upływa termin naboru wniosków. Czas złożenia wniosku o dofinansowywanie odnotowywany jest przez serwer Polskiej Agencji Rozwoju Przedsiębiorczości.

Planowany termin składania wniosków od 03.11.2016 do 30.11.2016, a termin rozstrzygnięcia konkursu to 4 miesiące od dnia zakończenia naboru wniosków o dofinansowanie.

Miejsce składania wniosków: Polska Agencja Rozwoju Przedsiębiorczości, ul. Pańska 81/83, 00-834 Warszawa

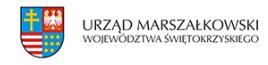

Kto może składać wnioski? O dofinansowanie w ramach poddziałania mogą ubiegać się wyłącznie konsorcja składające się z co najmniej 10 przedsiębiorców, gdzie każdy z nich jest MSP prowadzącym działalność gospodarczą na terytorium Rzeczypospolitej Polskiej potwierdzoną wpisem do odpowiedniego rejestru. Umowa Konsorcjum regulująca zasady działania konsorcjum musi obejmować minimalny zakres określony w Załączniku 9 do Regulaminu Konkursu.

Na co można otrzymać dofinansowanie? Dofinansowaniu będą podlegały projekty w zakresie tworzenia i rozwoju innowacyjnych produktów sieciowych w obszarach wpisujących się w zakres regionalnych inteligentnych specjalizacji wspólnych dla co najmniej dwóch województw Polski Wschodniej (według załącznika nr 8 do Regulaminu Konkursu).

Dofinansowaniu będą podlegały projekty:

1) realizowane na terytorium co najmniej jednego województwa makroregionu Polski Wschodniej, co oznacza, że całość projektu jest realizowana na tym terytorium oraz 2) dotyczące inwestycji początkowej i prowadzące do stworzenia innowacyjnych, przynajmniej na poziomie kraju, produktów sieciowych.

Dofinansowane projekty muszą być skupione wokół nie więcej niż trzech głównych atrakcji/elementów pakietu/składowych, będących przedmiotem wsparcia w ramach projektu, stanowiących podstawę do tworzenia produktu sieciowego, które nie mogą obejmować infrastruktury noclegowej.

Każdy projekt obejmuje łącznie:

- 1) inwestycje w spójną infrastrukturę produktów sieciowych;
- 2) rozwój aplikacji i usług opartych na technologiach informacyjno- komunikacyjnych;

3) opracowanie i wdrożenie jednolitych standardów funkcjonowania i promocji produktu, w tym zakup usług o charakterze szkoleniowo-warsztatowym dla podmiotów realizujących przedsięwzięcie w zakresie przestrzegania tych standardów, a także wprowadzenia produktu na rynek.

Maksymalny dopuszczalny poziom dofinansowania projektu do 70%, a ogólna pula środków przeznaczona na dofinansowanie projektów to 320 000 000 PLN.

Kryteria wyboru projektów: Ocena projektów będzie dokonywana w oparciu o kryteria, zatwierdzone przez Komitet Monitorujący Programu Operacyjnego Polska Wschodnia (PO PW), dostępne na stronie PARP pod adresem www.popw.parp.gov.pl. Kryteria wyboru projektów stanowią załącznik nr 1 do Regulaminu Konkursu.

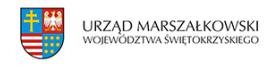

Szczegółowe informacje dotyczące planowanego naboru wraz z dokumentami konkursowymi znajdują się pod poniżej podanym adresem strony internetowej:

https://www.polskawschodnia.gov.pl/nabory/13-ponadregionalne-powiazania-kooperacyjne-1 32-tworzenie-sieciowych-produktow-przez-msp-1/

Przygotował Oddział Programowania Strategicznego i Analiz Departamentu Polityki Regionalnej Urzędu Marszałkowskiego Województwa Świętokrzyskiego.